**AutoCAD Número de serie For Mac and Windows [32|64bit] 2022**

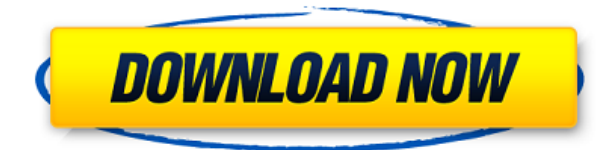

Cuenta con una serie de herramientas diferentes, tales como:

- Herramientas de selección de línea, forma libre y área
- Vista isométrica
- Herramientas de curva de polígono, arco y spline
- Herramientas de edición de parámetros
- Herramientas Arco, Círculo, Elipse, Línea, Polígono, Rectángulo y Spline
- Ruta de desvío
- Herramientas de integración, booleanas, dimensiones y conexión
- Herramientas de rotación y traducción
- Herramientas de texto, horario, perfiles y horarios

Me gustaría abrir una cuenta y usar AutoCAD Grieta completa gratis pero no creo que pueda. He construido algunos edificios bastante grandes y modelos a escala. Pude editar el archivo y guardarlo si quería. No puedo encontrar ningún ejemplo en Internet de alguien que use la versión de la empresa. He estado usando AutoCAD durante 15 años, a lo largo de los años he desarrollado mis habilidades y puedo usar AutoCAD de manera eficiente a pesar de que soy un novato. La curva de aprendizaje no es pronunciada y la interfaz es fácil de entender, por lo que la primera vez que la use, estará listo y funcionando en muy poco tiempo. Con los materiales de capacitación gratuitos proporcionados por AutoCAD, junto con el soporte de la comunidad en línea, me siento muy seguro de realizar la compra. Quedé muy impresionado con el producto de AutoCAD. Fue fácil de usar. No tuve problemas para aprender a usarlo y la versión gratuita de AutoCAD se adaptaba bien a mis necesidades. Lo compraré pronto. Por otro lado, las versiones Pro y Design Plus son productos de pago que ofrecen mucho más que la versión para estudiantes.

¿Puedo usar AutoCAD gratis? Si ya es un técnico experimentado en CAD, encontrará que Autocad y MicroStation son una excelente combinación, especialmente si ha estado usando una simulación CAE y desea actualizarse a CAD o trabajar en un proyecto a gran escala. Si recién está comenzando, o si es un principiante, le recomiendo que tome AutoCAD LT como una alternativa a los altos costos de AutoCAD. Es una excelente manera de iniciarse en el mundo del CAD, sin gastar una tonelada de dinero.

## **AutoCAD Descargar Clave de licencia Keygen 2022**

**Descripción:** Este curso es una introducción al diseño arquitectónico. Cubre todos los aspectos del diseño, desde la geometría básica hasta el diseño asistido por computadora. Este curso examinará los diversos tipos de proyectos de diseño (p. ej., vivienda, comercial, etc.) y sus aplicaciones a las necesidades de la industria. Además de los ejercicios escritos, se requerirán experiencias prácticas. Prerrequisito: ESTUDIO-023 o permiso del instructor. (3 horas de laboratorio, 5 de clase) RStudio n/a Se ofrece: Primavera *Descripción:* Un curso introductorio en el arte de la ingeniería diseñado para aclimatar a los estudiantes a la profesión de ingeniería y familiarizarlos con las técnicas y la metodología del diseño de ingeniería. El aspecto de \"diseño\" del curso consiste en una introducción a la programación de computadoras (como se aplica a la profesión de ingeniería), técnicas gráficas y problemas orientados al diseño. Los objetivos de la sección de diseño implican la generación de problemas relacionados con la ingeniería. (3 horas de laboratorio) Se aplica tarifa de laboratorio. SUNY GEN ED -n/a; NCC GEN ED -n/a Ofrecido: primavera **Descripción:** Este es un curso introductorio diseñado para proporcionar una visión general de los conceptos básicos de la

ingeniería estructural. Después de una breve introducción, el curso cubre los siguientes temas: aspectos geométricos de ingeniería estructural, construcción y materiales, diseño sobre planos y aplicación de cargas. Se realizan tres o cuatro sesiones de laboratorio a lo largo del semestre. Los estudiantes deben tomar el examen final de Teoría Básica del Diseño de Ingeniería. (5 horas de laboratorio; 2 exámenes, 1 final) SUNY GEN ED -n/a Se ofrece: otoño y primavera **Descripción:** Esta es una introducción al uso del software Adobe Suite para la producción de contenido basado en la Web para el desarrollo Web. Este curso es una introducción y aplicación de los estándares básicos de desarrollo de Internet, incluidos HTML, CSS y JavaScript, como parte del proceso de creación de un sitio web.Este curso enseña cómo crear sitios web que sean accesibles, respondan y se vean bien en cualquier dispositivo, incluidas tabletas, teléfonos y computadoras. La atención se centra en el uso de JavaScript para mejorar la experiencia del usuario. (1 conferencia, 1 laboratorio, 3 laboratorios) SUNY GEN ED -n/a; NCC GEN ED -n/a Ofrecido: otoño, primavera, verano f1950dbe18

## **AutoCAD Descarga gratis Licencia Keygen hackeado [32|64bit] {{ versi?n final }} 2022**

En su lugar, considere practicar un poco de los conceptos básicos de AutoCAD en la propia interfaz del programa, como lo hemos hecho con nuestro tutorial de interfaz. El tiempo que dedique a esto no será nada en comparación con el tiempo que dedique a aprender una vez que comience en un proyecto más típico como el que hicimos en la siguiente sección. Sin embargo, antes de comenzar, primero deberá elegir una plantilla de proyecto. CAD significa diseño asistido por computadora. CAD es una parte importante del proyecto de cualquier equipo, donde los diseños se crean y envían, pero ¿qué sucede si no tiene acceso a CAD? No hay problema, cualquier software de diseño decente funcionará como sustituto. El tamaño de su proyecto determinará la utilidad de CAD para usted. Si está asumiendo un proyecto grande, es posible que deba consultar a un experto en CAD para asegurarse de que su proyecto esté bien diseñado. Si está buscando una referencia sobre cómo hacer algo como dibujar un cuadro, Internet no es el mejor lugar para eso. Esto simplemente requiere que realmente lo hagas. No solo busque algo en línea que parezca que coincidirá, luego copie y pegue una imagen o dos y modifíquelo. Luego hazlo una y otra vez hasta que se vea bien. Terminé cometiendo errores debido a la falta de información y me preguntaba por qué era tan frustrante e inútil. La información en línea simplemente no es suficiente, debe intentar hacer esto usted mismo para saber qué no hacer. Volviendo a AutoCAD, una vez que termine su proyecto actual, debe ejecutarlo a través del proceso de renderizado. La renderización le permite exportar un modelo 3D, una imagen 2D y otros materiales de salida, como dibujos lineales. A continuación, puede cargar su archivo en la nube, que es una buena forma de crear un vínculo que otros puedan utilizar. Si es realmente nuevo en AutoCAD, probablemente no sabrá qué hacen la mayoría de las herramientas o dónde estarán en la pantalla. Nuevamente, debería poder determinar su dibujo en el cuadro desplegable 'Inicio'.Una vez que se muestra esto, solo puede trabajar con las opciones que se le dan. Una vez que haya realizado los cambios, primero debe guardar el dibujo y luego cerrarlo. Guardar y cerrar solo guarda el dibujo, cerrar cerrará todo el programa, lo que incluye ir a la siguiente capa/vista.

descargar autocad 2014 gratis en español para windows 7 descargar autocad 2014 gratis para windows 7 32 bits descargar e instalar autocad 2014 full español 64 bits gratis descargar keygen autocad 2014 64 bits gratis descargar autocad 2d 2014 gratis en español descargar autocad 2014 en ingles 64 bits con crack gratis descargar autocad 2014 gratis en español para windows 8 descargar autocad 2014 gratis en español para windows 10 descargar gratis civilcad para autocad 2014 32 bits autocad 2014 descargar gratis 32 bits

AutoCAD ofrece una gran cantidad de funcionalidades para cualquiera que esté dispuesto a aprenderlo, pero la mayoría de los nuevos usuarios encuentran que el programa es intimidante. Afortunadamente, el sitio web de CADme ofrece tutoriales completos para principiantes y guías paso a paso para aprender AutoCAD, lo que ofrece una hoja de ruta clara para usuarios de AutoCAD principiantes, intermedios y expertos. Una de las mejores maneras de aprender AutoCAD es comenzar con un dibujo con el que tenga cierta experiencia. Este dibujo o prototipo debe tener todas las características clave que está aprendiendo y los problemas que debe resolver. Hay muchos tutoriales disponibles que lo guiarán a través de los conceptos básicos de CAD, ¡pero la mejor

manera de aprender es comenzar a dibujar! Independientemente del alcance de su experiencia con AutoCAD, itodavía es posible aprender más! Si está interesado en obtener más información sobre los aspectos técnicos de AutoCAD, este artículo analiza algunas de las habilidades técnicas más útiles para los usuarios de CAD. Comienza con una introducción paso a paso para dibujar objetos. Proporciona una descripción general de los comandos básicos, los accesos directos y las funciones de AutoCAD. La información adicional cubre consejos clave para usar AutoCAD de manera eficiente y efectiva. Fue al final de la treintena cuando adquirí mi primera computadora. Me emocioné cuando descubrí la facilidad de usar AutoCAD. Comprendí que AutoCAD fue una de las primeras y mejores aplicaciones de CAD. No tenía habilidades de dibujo o entrenamiento formal. Aprendí AutoCAD por primera vez cuando tenía 40 años como estudiante, y fue aquí donde obtuve conocimientos prácticos sobre el uso de AutoCAD. Cuando tenía más de 60 años cuando me gradué en AutoCAD LT, todavía estaba aprendiendo AutoCAD y era fácil de aprender ya que tenía un buen conocimiento del uso de computadoras y el medio ambiente. Sin embargo, siempre estaba siendo atraído por otros productos. Ahora tengo más de 40 años de experiencia en el uso de CAD.

Para usar un comando diferente, debe presionar la tecla F2 en el teclado. Esto ha provocado muchas preguntas de estudiantes de varios niveles. Ahora hay una aplicación que puedes descargar, donde puedes buscar todas las respuestas. También puedes jugar un juego mientras aprendes a conducir usando esta aplicación. AutoCAD es un poderoso software utilizado para trabajos de ingeniería y arquitectura. Puede usar este poderoso software para ayudar a los estudiantes o estudiantes de la clase. AutoCAD es una herramienta poderosa para usar si elige seguir una carrera en ingeniería civil. Por ejemplo, AutoCAD se usa a menudo para diseñar componentes de construcción, como ventanas y puertas. Si desea convertirse en ingeniero civil, deberá dominar AutoCAD, ya que es una necesidad de la profesión. Dado que AutoCAD es de código abierto, puede exportar fácilmente sus dibujos a otro software y luego sincronizarlos con el software basado en la nube. Esto le permite acceder rápidamente a sus diseños en cualquier lugar utilizando un programa basado en la nube, ya que no necesitará una copia local de AutoCAD. El proceso de instalación y uso de AutoCAD se puede realizar con bastante facilidad. Si desea trabajar con AutoCAD, primero debe instalarlo. A continuación, deberá completar un tutorial de AutoCAD antes de poder comenzar a utilizar el software. A continuación, se le pedirá que adquiera un manual de usuario de AutoCAD. Una vez que comprenda el concepto del programa, podrá realizar varias tareas básicas. Aprender CADD (Diseño y dibujo asistido por computadora) tiene las siguientes ventajas. Puede crear, modificar e imprimir en unos pocos clics. Los estudiantes pueden jugar inmediatamente o crear un modelo 3D. Utilice Internet para buscar materiales y aumentar sus conocimientos. Puede crear una caja de herramientas que puede dibujar directamente en AutoCAD. Puede crear modelos 3D con la ayuda de Internet. Puede utilizar un software especializado para trabajos de diseño o modelado CAD, como Cadd, Cricut y CorelDRAW, que son algunos de los mejores paquetes de software de diseño gráfico.

## <https://techplanet.today/post/descargar-e-instalar-autocad-2020-gratis-repack> <https://techplanet.today/post/descargar-autocad-2010-portable-windows-10-top>

Cuando descubra que AutoCAD no es el software más fácil de usar, no deje que eso lo disuada. Algunos comandos son difíciles de implementar, pero hay una manera fácil de resolver este problema. Si tiene problemas, consulte el **Sitio oficial de ayuda de Autodesk** . En la parte superior de la página hay una sección llamada **Obtener apoyo**, que lo guiará a través de los problemas que está experimentando. En este consejo, hemos recopilado una lista de los comandos más difíciles e instrucciones sobre cómo implementarlos. Una vez que haya dominado los

conocimientos básicos y haya aprendido a usar todas las técnicas para crear diseños y gráficos básicos en AutoCAD, puede mejorar sus habilidades y experiencia en AutoCAD a un nuevo nivel. Los usuarios experimentados de AutoCAD recomiendan buscar y copiar dibujos de ingeniería complejos y profesionales. Otro buen consejo es unirse a las comunidades y foros de AutoCAD y preguntar cómo hacer cosas difíciles. La práctica continua, los proyectos genuinos lo ayudarán a convertirse en un usuario experimentado o incluso en un experto de AutoCAD. Después de esta guía básica de AutoCAD, probablemente haya llegado a la aterradora conclusión de que aprender a usar AutoCAD será un proceso largo y desafiante. Si ese es el caso, no estás del todo equivocado. Los principiantes pueden encontrar que AutoCAD es extremadamente difícil para comenzar, desde su interfaz hasta su amplia variedad de herramientas e incluso sus sistemas de dimensiones. Esto es sin siquiera mencionar los cientos de atajos de comando y teclas de acceso rápido que es posible que deba memorizar. Sin embargo, a pesar de los muchos pasos exigentes que debe seguir para dominar AutoCAD, es importante no darse por vencido. Dé un paso a la vez: si esta guía de conceptos básicos de AutoCAD le resultó un poco difícil, tenga en cuenta que hemos cubierto mucho en una hora. AutoCAD es el programa de dibujo 2D y 3D más popular. Es una herramienta versátil y poderosa, y el proceso de aprendizaje tanto para principiantes como para usuarios experimentados suele ser difícil.Las habilidades de AutoCAD son útiles para las personas en los campos de la arquitectura, la ingeniería y la fabricación.

- [https://4healthynature.com/wp-content/uploads/2022/12/Descargar-AutoCAD-Cdigo-de-registro-gratu](https://4healthynature.com/wp-content/uploads/2022/12/Descargar-AutoCAD-Cdigo-de-registro-gratuito-Agrietado-For-PC-X64-2022.pdf) [ito-Agrietado-For-PC-X64-2022.pdf](https://4healthynature.com/wp-content/uploads/2022/12/Descargar-AutoCAD-Cdigo-de-registro-gratuito-Agrietado-For-PC-X64-2022.pdf)
- [https://www.grivaacapital.com/wp-content/uploads/2022/12/AutoCAD-Descargar-Incluye-clave-de-pr](https://www.grivaacapital.com/wp-content/uploads/2022/12/AutoCAD-Descargar-Incluye-clave-de-producto-Keygen-para-LifeTime-PCWindows-64-Bits-2023.pdf) [oducto-Keygen-para-LifeTime-PCWindows-64-Bits-2023.pdf](https://www.grivaacapital.com/wp-content/uploads/2022/12/AutoCAD-Descargar-Incluye-clave-de-producto-Keygen-para-LifeTime-PCWindows-64-Bits-2023.pdf)
- [https://samtoysreviews.com/wp-content/uploads/2022/12/AutoCAD-Descarga-gratis-Nmero-de-serie-](https://samtoysreviews.com/wp-content/uploads/2022/12/AutoCAD-Descarga-gratis-Nmero-de-serie-Clave-de-licencia-llena-64-Bits-ltima-actualizaci.pdf)[Clave-de-licencia-llena-64-Bits-ltima-actualizaci.pdf](https://samtoysreviews.com/wp-content/uploads/2022/12/AutoCAD-Descarga-gratis-Nmero-de-serie-Clave-de-licencia-llena-64-Bits-ltima-actualizaci.pdf)
- [https://someuae.com/wp-content/uploads/2022/12/Descarga-gratis-AutoCAD-GRIETA-Windows-x3264](https://someuae.com/wp-content/uploads/2022/12/Descarga-gratis-AutoCAD-GRIETA-Windows-x3264-ltima-actualizacin-2023-Espaol.pdf) [-ltima-actualizacin-2023-Espaol.pdf](https://someuae.com/wp-content/uploads/2022/12/Descarga-gratis-AutoCAD-GRIETA-Windows-x3264-ltima-actualizacin-2023-Espaol.pdf)
- <https://dutasports.com/descarga-gratis-autocad-2023-24-2-keygen-keygen-x32-64-2023/>
- [https://naturalcancerhandbook.com/2022/12/16/autocad-24-2-incluye-clave-de-producto-for-windows](https://naturalcancerhandbook.com/2022/12/16/autocad-24-2-incluye-clave-de-producto-for-windows-ultima-actualizacion-2022-espanol/)[ultima-actualizacion-2022-espanol/](https://naturalcancerhandbook.com/2022/12/16/autocad-24-2-incluye-clave-de-producto-for-windows-ultima-actualizacion-2022-espanol/)
- <https://vivalafocaccia.com/wp-content/uploads/2022/12/marrhed.pdf>
- <https://www.ocacp.com/wp-content/uploads/2022/12/deafrea.pdf>
- [https://paddlealberta.org/wp-content/uploads/2022/12/AutoCAD-Con-cdigo-de-licencia-Clave-de-prod](https://paddlealberta.org/wp-content/uploads/2022/12/AutoCAD-Con-cdigo-de-licencia-Clave-de-producto-2023.pdf) [ucto-2023.pdf](https://paddlealberta.org/wp-content/uploads/2022/12/AutoCAD-Con-cdigo-de-licencia-Clave-de-producto-2023.pdf)
- <https://www.kiochi.com/wp-content/uploads/2022/12/jimmsaed.pdf>

<https://arlingtonliquorpackagestore.com/wp-content/uploads/2022/12/alaver.pdf> [https://castellshoes.com/wp-content/uploads/2022/12/AutoCAD-Con-Keygen-completo-Clave-de-licenc](https://castellshoes.com/wp-content/uploads/2022/12/AutoCAD-Con-Keygen-completo-Clave-de-licencia-2022.pdf) [ia-2022.pdf](https://castellshoes.com/wp-content/uploads/2022/12/AutoCAD-Con-Keygen-completo-Clave-de-licencia-2022.pdf)

[https://thegervaisstreetbridge.com/wp-content/uploads/2022/12/Descargar-AutoCAD-Clave-serial-X6](https://thegervaisstreetbridge.com/wp-content/uploads/2022/12/Descargar-AutoCAD-Clave-serial-X64-ms-reciente-2022.pdf) [4-ms-reciente-2022.pdf](https://thegervaisstreetbridge.com/wp-content/uploads/2022/12/Descargar-AutoCAD-Clave-serial-X64-ms-reciente-2022.pdf)

[https://corpsecurity.org/wp-content/uploads/2022/12/AutoCAD-Clave-de-licencia-MacWin-2023-En-Es](https://corpsecurity.org/wp-content/uploads/2022/12/AutoCAD-Clave-de-licencia-MacWin-2023-En-Espaol.pdf) [paol.pdf](https://corpsecurity.org/wp-content/uploads/2022/12/AutoCAD-Clave-de-licencia-MacWin-2023-En-Espaol.pdf)

<http://slotatlas.com/wp-content/uploads/AutoCAD-Keygen-Con-cdigo-de-registro-MacWin-2023.pdf> [https://doctorcombine.com/wp-content/uploads/2022/12/Descargar-AutoCAD-Versin-completa-de-Key](https://doctorcombine.com/wp-content/uploads/2022/12/Descargar-AutoCAD-Versin-completa-de-Keygen-Cdigo-de-registro-WIN-MAC-x3264-ltimo-laNza.pdf) [gen-Cdigo-de-registro-WIN-MAC-x3264-ltimo-laNza.pdf](https://doctorcombine.com/wp-content/uploads/2022/12/Descargar-AutoCAD-Versin-completa-de-Keygen-Cdigo-de-registro-WIN-MAC-x3264-ltimo-laNza.pdf)

[https://eqsport.biz/wp-content/uploads/2022/12/AutoCAD-Descarga-gratis-Con-Keygen-Con-cdigo-de](https://eqsport.biz/wp-content/uploads/2022/12/AutoCAD-Descarga-gratis-Con-Keygen-Con-cdigo-de-registro-Windows-1011-X64-2023-Espaol.pdf)[registro-Windows-1011-X64-2023-Espaol.pdf](https://eqsport.biz/wp-content/uploads/2022/12/AutoCAD-Descarga-gratis-Con-Keygen-Con-cdigo-de-registro-Windows-1011-X64-2023-Espaol.pdf)

<https://www.adanazionale.it/wp-content/uploads/2022/12/caellat.pdf>

## <https://multipanelwallart.com/wp-content/uploads/2022/12/fergphi.pdf>

La parte final del proceso es convertirse en un usuario competente de AutoCAD. La mejor manera de hacer esto es respirar profundamente y sumergirse. Hay pocas cosas más satisfactorias que sacar algo de tu mente a la realidad. Una vez que tenga confianza con AutoCAD, el cielo es el límite. Realmente aprecio el nuevo AutoLISP (lenguaje orientado a objetos de AutoCAD) y la capacidad de agregar etiquetas o anotaciones a los objetos PDF. Con 2016, puedo hacer que el software lea mi texto, subtítulos e incluso anotaciones incrustadas en objetos PDF y hacer clic para realizar cambios en ellos de la misma manera que puedo con el texto en AutoCAD. Realmente es una gran característica. Dominar AutoCAD es como dominar cualquier cosa en la vida. Comience poco a poco y trabaje en ello regularmente. Sé paciente contigo mismo, pero persevera y trabaja duro. Tendrás éxito al final. AutoCAD se considera una aplicación de \"automatización\" y, como tal, incluye varias \"características de automatización\". Estas incluyen herramientas que pueden ayudar a acelerar el proceso de dibujo y facilitar la creación de diseños extremadamente detallados e incluso modelos complejos. Sin embargo, también puede encontrar algunas aplicaciones de diseño general que proporcionan una interfaz de usuario similar a la de AutoCAD, pero que normalmente no incluyen ninguna función de dibujo. Por supuesto, es importante saber si está comprando el producto en función de las características que proporcionará o por su reputación como una aplicación de dibujo útil. Tienes una gran cantidad de herramientas y conocimientos en el centro de aprendizaje. Mira uno de los tutoriales sobre los que te gustaría aprender. Si tiene alguna idea sobre el proceso de aprendizaje, puede comenzar a compartir sus ideas. Y comienza tu propio hilo según tus habilidades e intereses. Pero no termina ahí. Debería aprender algunos consejos y trucos adicionales. Estos consejos te harán la vida mucho más fácil. Siempre vas a estar aprendiendo cosas nuevas, y algunas de ellas son fáciles de olvidar.Si aprende estos consejos y trucos adicionales, puede usar su tiempo de manera más eficiente. También son útiles si tienes que trabajar por tu cuenta.